## **新規インストール後の設定方法**

## **KINGSOFT**

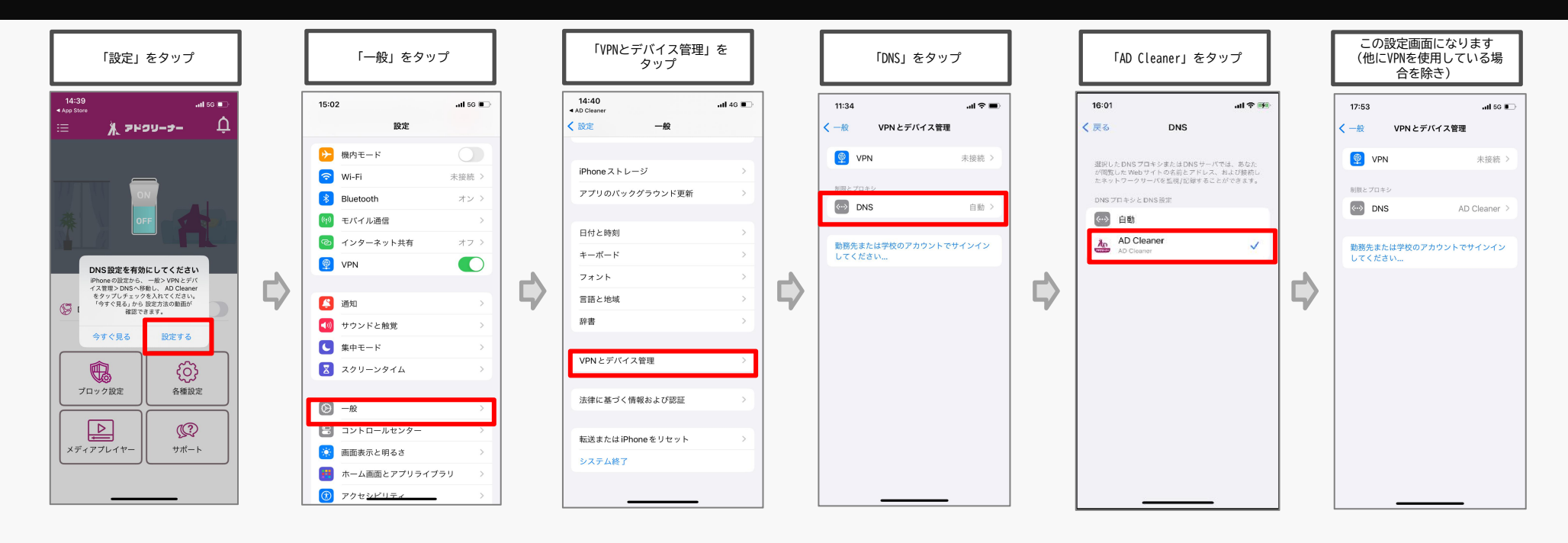

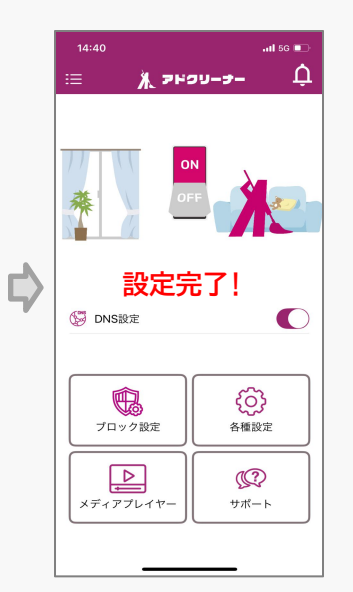

1

## **アップデート後の設定方法**

## **KINGSOFT**

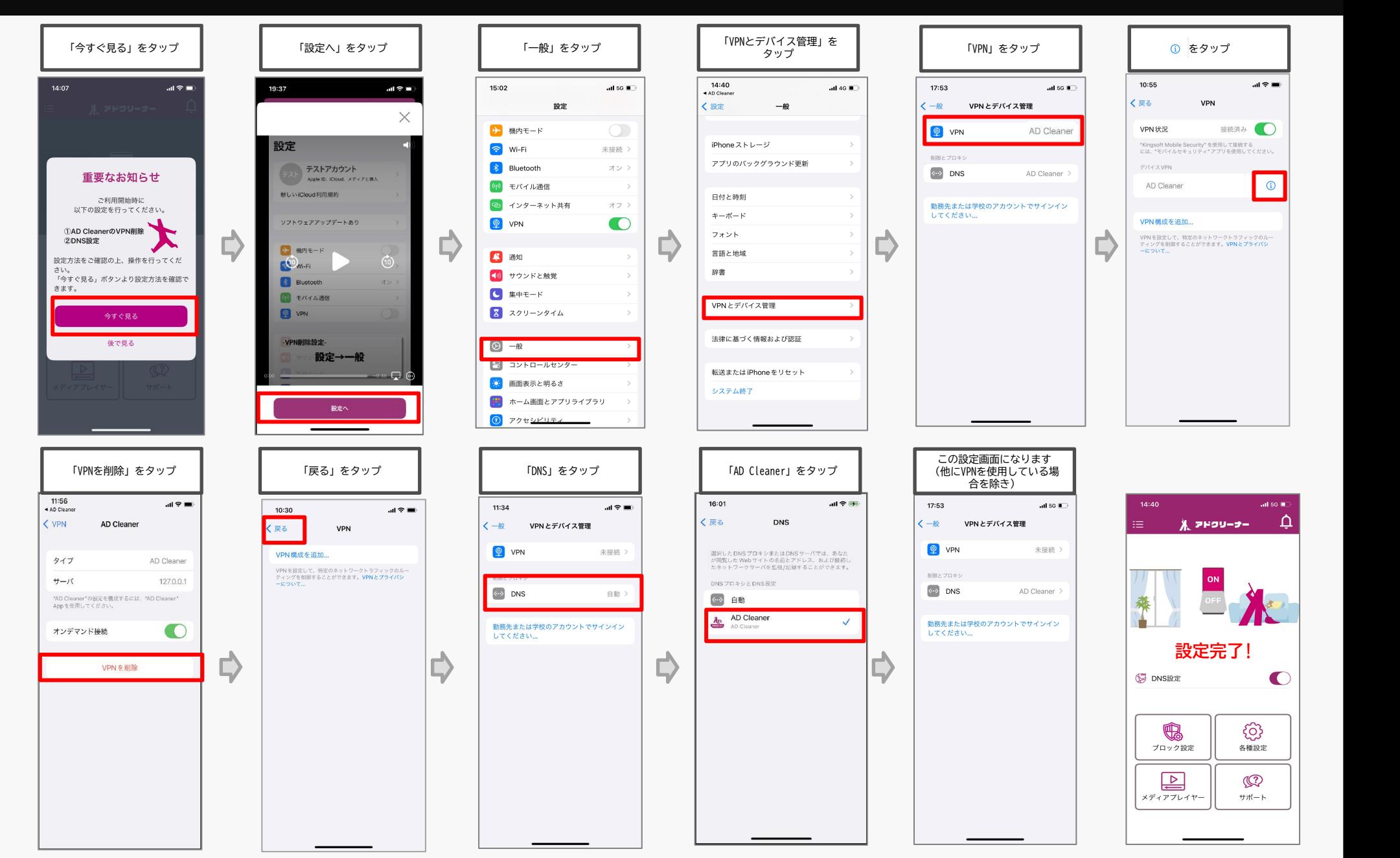